#### **VMl: A Functional Calculus for Scientific Discovery**

Eijiro Sumii Hideo Bannai University of Tokyo

# **Outline of the Talk**

- **Background** 
	- Discovery science and functional programming
- **.** Simple VMλ
- **.** VMλabl

# **Discovery Science [LNCS/LNAI 1532, 1721, 1967, 2226]**

- A new area of computer science and artificial intelligence
- Originates in a project in Japan (http://www.i.kyushu-u.ac.jp/~arikawa/discovery/)
- Aims to carry out a unified study of computeraided *knowledge discovery*
- Based on formal logic, machine learning, data mining, etc.

#### **Knowledge as Functions**

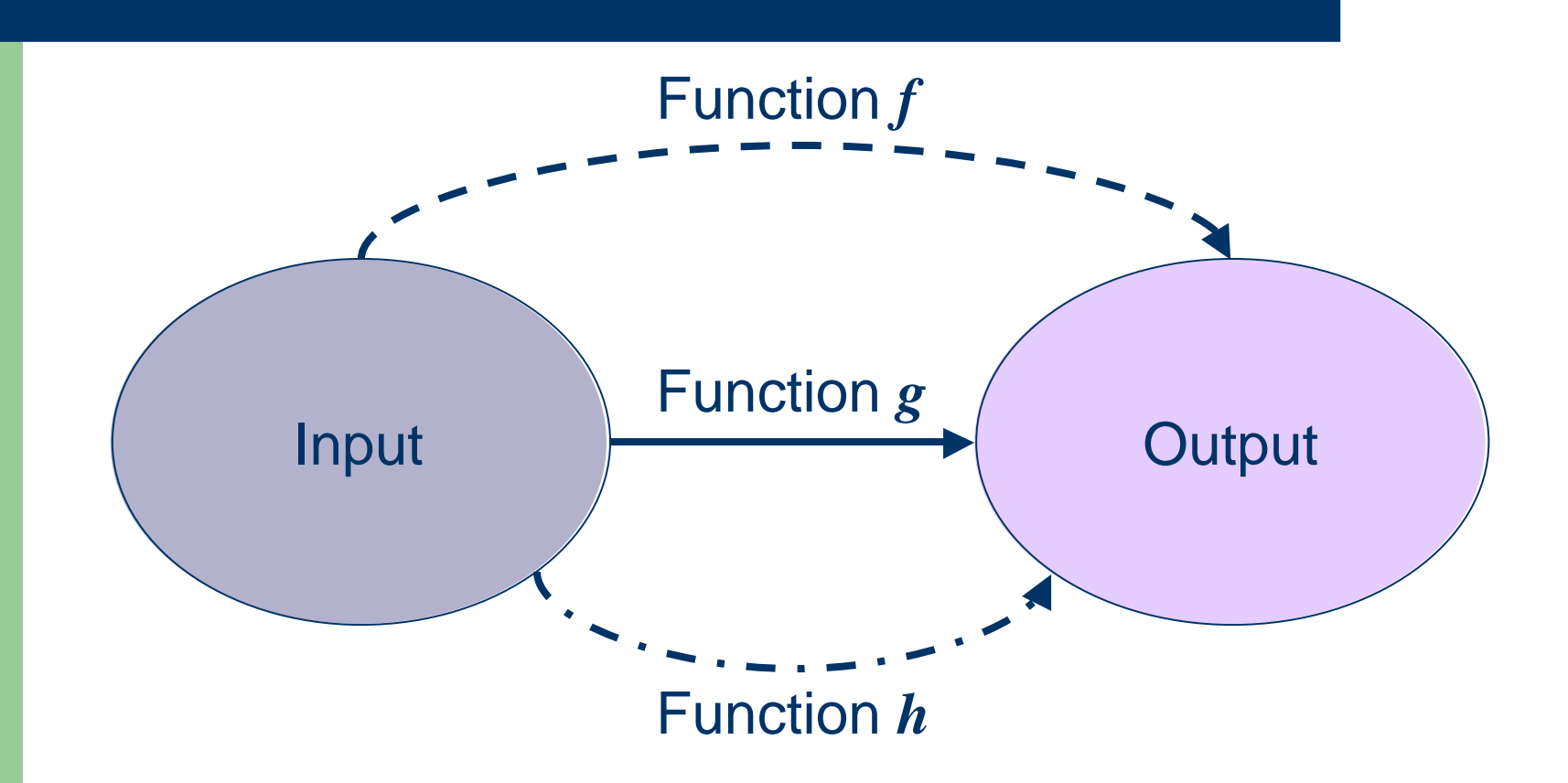

Knowledge discovery  $=$  finding a "good" function

# **Knowledge Discovery by Functional Programming**

- Fully automatic knowledge discovery is too difficult
	- $\Rightarrow$  Human interaction is essential
- What kind of interface is good for manipulating functions? (simple, expressive, fast, ...) — Functional programming!

# **Example**

- let data : (input  $\times$  output) list = [(175.4, 73.9); (167.6, 66.1); (180.8, 81.2); ...]
	- List of pairs of two data (e.g., people's height and weight)

#### $\bullet$  let fitness :

- (input  $\rightarrow$  output)  $\rightarrow$  (input  $\times$  output) list  $\rightarrow$  float = ...
- Tells how well a given function fits given data (according to some statistical criterion)
- $\bullet$  let affine\_approx :
	- (input  $\times$  output) list  $\rightarrow$  (input  $\rightarrow$  output) = ...
	- Creates the affine function  $f(x) = ax + b$  that fits given data best

#### **How it works...**

- **# let f = affine\_approx data ;;**
- **val f : input ® output = <fun>**
- **# fitness data f ;;**
- **- : float = 0.98**

#### **How it works...or does it?**

- **# let f = affine\_approx data ;;**
- **val f : input ® output = <fun>**
- **# fitness data f ;;**
- **- : float = 0.98**

Not really helpful – what *is* the function **f** ???

# **Naive Solutions**

- Show the source code
	- Not very nice, because it can be too complex
- Pair the function with its representation

```
# let f' = affine_approx' data ;;
```
- **val f' :**
	- **(float ® float) ´ repr =**
	- **<fun>, AffineFun(1.03, -102.8)**
- Works, but too troublesome to do by hand
	- In particular because of a typing problem: functions with *different representations* may need to have the *same type*

#### **Our Solution: "Views"**

Pair of a value and its representation (of an extensible data type) that remembers "how the value was created"

(**¹** views for abstract types [Wadler 87])

**# view AffineFun(a, b) = fun x ® a ´ x + b ;; view AffineFun of float \* float : float -> float # let v = affine\_approx' data ;;**

**- : (float -> float) view = <fun> as AffineFun(1.03, -102.8)**

**# vmatch v with AffineFun(a, b) ® (a, b) else ¼ ;;**

**- : float \* float = (1.03, -102.8)**

# **VML: ML Extended with Views**

- Originally proposed in [Bannai et al. 2001]
- ◆ Defined in English prose only :-(
- Had problematic syntax and semantics :-( :-(

⇓

■ Never implemented successfully :-( :-( :-(

# **VMl: l-calculus extended with views**

- $\bullet$  Simple VM $\lambda$ : every view must take just one argument
- VMλabl: views may take any number of arguments *in any order*
	- Implemented as an extension of OCaml/OLabl

# **Outline of the Talk**

- **Background** 
	- Discovery science and functional programming
- **.** Simple VMλ
- **.** VMλabl

# **Syntax of Simple VMl**

```
M (term) ::= ... (standard \lambda-terms)
  | view V\{x\} = M_1 in M_2(view definition)
                                   (view constructor)
  \parallel M<sub>1</sub>{M<sub>2</sub>
                                   (view application)
     vmatch M<sub>1</sub> with V\{x\} \Rightarrow M_2 else M<sub>3</sub>
                                   (view matching)
     valof M (view destruction)
```
# **Semantics of Simple VMl (1/2)**

 $v$  (value) ::= ... (standard  $\lambda$ -values) |  $V{v_1} = v_2$  (view)

 $|\langle \varepsilon; V\{x\} = M \rangle$  (view constructor closure)

 $\frac{\mathcal{C}'}{\mathcal{E} + \text{view } V} \mathcal{E}; V' \{x\} = M_1 \mathcal{E} + M_2 \Downarrow v$ <br>  $\mathcal{E} + \text{view } V \{x\} = M_1 \text{ in } M_2 \Downarrow v$  (E-VDe

 $\mathcal{E} \vdash M_1 \Downarrow \langle \mathcal{E}' ; V \{x\} = M' \rangle \quad \mathcal{E} \vdash M_2 \Downarrow v$  $\mathcal{E}', x \mapsto v \vdash M' \Downarrow v'$  $(E\text{-VApp})$  $\mathcal{E} \vdash M_1 \{M_2\} \Downarrow V\{v\} = v'$ 

# **Semantics of Simple VMl (2/2)**

$$
v \text{ (value)} ::= ... | \langle \varepsilon; V\{x\} = M \rangle | \quad V\{v_1\} = v_2
$$

(standard λ-values) (view constructor closure) (view)

$$
\mathcal{E} \vdash M_1 \Downarrow V'\{v'\} = \underline{\varepsilon(V) = \langle \cdot, V'\{\cdot\} = \rangle}
$$
  
\n
$$
\mathcal{E}(V) = \langle \cdot, V'\{\cdot\} = \rangle
$$
  
\n
$$
\mathcal{E}, x \mapsto v' \vdash M_2 \Downarrow v
$$
  
\n
$$
\vdash \text{vmatch } M_1 \text{ with } V\{x\} \Rightarrow M_2 \text{ else } M_3 \Downarrow v
$$
  
\n
$$
(\text{E-VMatch-Suc})
$$

$$
\frac{\mathcal{E} \vdash M \Downarrow \{-\}}{\mathcal{E} \vdash \text{valof } M \Downarrow v} (\text{E-ValOf})
$$

# **Type System of Simple VMl (1/2)**

| view{ }τ (view type)

 $\tau$  (type) ::= ... (standard  $\lambda$ -types) | view $\{\tau_1\}\tau_2$  (view constructor type)

 $\overline{\tau},x:\tau \vdash M_1:\tau_1$  ,  $V: \mathtt{view}\{\tau\} \tau_1 \vdash M_2:\tau_2$  (T-VDe)  $\Gamma \vdash$  view  $V\{x\} = M_1$  in  $M_2$ :  $\tau_2$ 

$$
\frac{\Gamma \vdash M_1 : \text{view}\{\tau\} \tau'}{\Gamma \vdash M_1 \{M_2\} : \text{view}\{\} \tau'}
$$
(T-VApp)

# **Type System of Simple VMl (2/2)**

$$
\tau \text{ (type)} ::= ...\n\mid \text{ view}\{\tau_1\}\tau_2\n\mid \text{ view}\{\tau \}
$$

(standard λ-types) (view constructor type) (view type)

$$
\begin{array}{c}\n\overline{\Gamma}(V) = \text{view}\{\tau\}\tau_1 \quad \Gamma \vdash M_1 : \text{view}\{\}\tau_1 \\
\overline{\Gamma}, x : \tau \vdash M_2 : \tau_2 \quad \Gamma \vdash M_3 : \tau_2 \\
\overline{\vdash} \text{vmatch } M_1 \text{ with } V\{x\} \Rightarrow M_2 \text{ else } M_3 : \tau_2}\n\end{array} \tag{T-VMat}
$$

$$
\frac{\Gamma \vdash M : \text{view}\{\}\tau}{\Gamma \vdash \text{valof } M : \tau} (\mathsf{T}\text{-}\mathsf{ValOf})
$$

# **Type Soundness**

# If  $\vdash M : \tau$ , then  $\vdash M \Downarrow error$

# **Outline of the Talk**

- **Background** 
	- Discovery science and functional programming
- **.** Simple VMλ
- **.** VMλabl

# **Partial Application of Multiple-Argument Views: The Problem**

**• Partial application of functions is a convenient** feature of higher-order functional languages ...but does not extend to views *in a naive way*

Example (the originally proposed approach): view  $V\{x, y, z\} = ...$  in let  $v'$  = fun  $x \rightarrow$  fun  $z \rightarrow V(x, 1 + 2, z)$  in vmatch v' with  $V\{\_,\ y',\_\} \rightarrow \dots$ (\* forces unnatural evaluation of  $1 + 2$ )

#### **Our Solution: VMlabl**

Use *labeled arguments* [Garrigue & Ait-Kaci 94]

view 
$$
V\{\ell_x = x; \ell_y = y; \ell_z = z\} = ...
$$
 in  
let  $v' = V\{\ell_y = 1 + 2\}$  in  
(\* natural to evaluate 1 + 2 here \*)  
vmatch v' with  $V\{\ell_y = y'\} \rightarrow ...$ 

# **Syntax of VMlabl**

 $M$  (term)  $:= ...$  (same as before) | view  $V\{\ell^+ = x^+\} = M_1$  in  $M_2$  (view definition)  $M_1\ell^+ = M_2^+$ *(view application)* vmatch M<sub>1</sub> with  $V\{\ell^* = x^*\} \Rightarrow M_2$  else M<sub>3</sub> (view matching)

 $\bullet$  X<sup>\*</sup> and X<sup>+</sup> are abbreviations for  $X_1, ..., X_n$  where n  $3$  0 or n > 0, respectively

# **Semantics of VMlabl (1/3)**

 $v$  (value)  $\cdots$  (same as before)  $\langle \varepsilon; V\{\ell^* = v^*, m^+ = x^*\} = M \rangle$ (view constructor closure) |  $V({\ell}^+ = v_1^+) = v_2$  (view)

$$
V' \text{ fresh}
$$
  
\n
$$
E, V \mapsto \langle E, V' \{ l^+ = x^+ \} = M_1 \rangle \vdash M_2 \Downarrow v
$$
  
\n
$$
E \vdash \text{view } V \{ l^+ = x^+ \} = M_1 \text{ in } M_2 \Downarrow v
$$
  
\n
$$
(E \cdot \text{VDe})
$$

#### **Semantics of VMlabl (2/3)**

 $v$  (value)  $\cdots$  (same as before)  $\langle \varepsilon; V\{\ell^* = v^*, m^+ = x^*\} = M \rangle$ (view constructor closure) |  $V({\ell}^+ = v_1^+) = v_2$  (view)

$$
+ M_1 \Downarrow \langle \mathcal{E}'; V\{l_1^* = v_1^*, l_2^+ = x^+, l_3^+ = y^+\} = M \rangle
$$
  
\n
$$
\frac{\mathcal{E} \vdash M_2^{\dagger} \Downarrow v_2^{\dagger}}{\mathcal{E} \vdash M_1 \{l_2^{\dagger} = M_2^{\dagger}\} \Downarrow \langle \mathcal{E}', x^+ \mapsto v_2^{\dagger};
$$
  
\n
$$
V\{l_1^* = v_1^*, l_2^{\dagger} = v_2^{\dagger}, l_3^{\dagger} = y^{\dagger}\} = M \rangle
$$
  
\n(E-VApp-Pa

#### **Semantics of VMlabl (3/3)**

 $v$  (value)  $\cdots$  (same as before)  $\langle \varepsilon; V\{\ell^* = v^*, m^+ = x^*\} = M \rangle$ (view constructor closure) |  $V({\ell}^+ = v_1^+) = v_2$  (view)

$$
\mathcal{E} \vdash M_1 \Downarrow \langle \mathcal{E}'; V \{ l_1^* = v_1^*, l_2^+ = x^+ \} = M \rangle
$$
  
\n
$$
\mathcal{E} \vdash M_2^+ \Downarrow v_2^+ \mathcal{E}', x^+ \mapsto v_2^+ \vdash M \Downarrow v
$$
  
\n
$$
\vdash M_1 \{ l_2^+ = M_2^+ \} \Downarrow V \{ l_1^* = v_1^*, l_2^+ = v_2^+ \} = v
$$
  
\n
$$
\vdash M_2 \{ l_2^+ = M_2^+ \} \Downarrow V \{ l_1^* = v_1^*, l_2^+ = v_2^+ \} = v
$$

# **Type System of VMlabl**

 $\tau$  (type) ::= ... (same as before) | view $\{ \ell^* : \tau^* \} \tau$  (view / view constructor type)  $\frac{1}{\Gamma, x^+ : \tau^+ \vdash M_1 : \tau_1 \quad \Gamma, V : \text{view}\{l^+ : \tau^+\} \tau_1 \vdash M_2 : \tau_2}{\Gamma \vdash \text{view } V \{l^+ = x^+\} = M_1 \text{ in } M_2 : \tau_2}$ (T-VDef  $\frac{\Gamma \vdash M_1 : \text{view}\{l^+ : \tau^+, l_0^* : \tau_0^*\} \tau \quad \Gamma \vdash M_2^+ : \tau^+}{\Gamma \vdash M_1 \{l^+ = M_2^+\} : \text{view}\{l_0^* : \tau_0^*\} \tau} (\textsf{T-VApp})$ 

$$
(V) = \text{view}\{l^* : \tau^*, l_0^* : \tau_0^*\} \tau \quad \Gamma \vdash M_1 : \text{view}\{l_0^* : \tau_0^*\} \tau
$$
\n
$$
\Gamma, x^* : \tau^* \vdash M_2 : \tau' \quad \Gamma \vdash M_3 : \tau'
$$
\n
$$
\Gamma \vdash \text{vmatch } M_1 \text{ with } V\{l^* = x^*\} \Rightarrow M_2 \text{ else } M_3 : \tau'
$$
\n
$$
(T\text{-VMatC})
$$

# **Implementation of VMlabl**

#### Translation by Camlp4 into OCaml/OLabl

- value of view constructor  $\Rightarrow$  function with labeled arguments
- representation of view  $\Rightarrow$  polymorphic variants
	- Recall "view  $=$  pair of a value and its representation (of an extensible data type)"
- Why polymorphic variants? (not abstract types, exceptions, etc.)
	- Allow pattern matching (unlike abstract types)
	- Don't require type declaration (unlike exceptions)

# **Conclusions**

- We have formalized and implemented VML (ML with views), a functional programming language for scientific knowledge discovery
- Real applications are explained in a previous paper [Bannai et al. 2001]
	- Detection of gene regulatory sites
	- Characterization of N-terminal protein sorting signals

◆ People *do* find functional programming (and its theories) useful, if they open their mind